## le cnam

## **Les formations du sous-domaine Intégration des personnes handicapées**

Chargement du résultat...

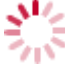

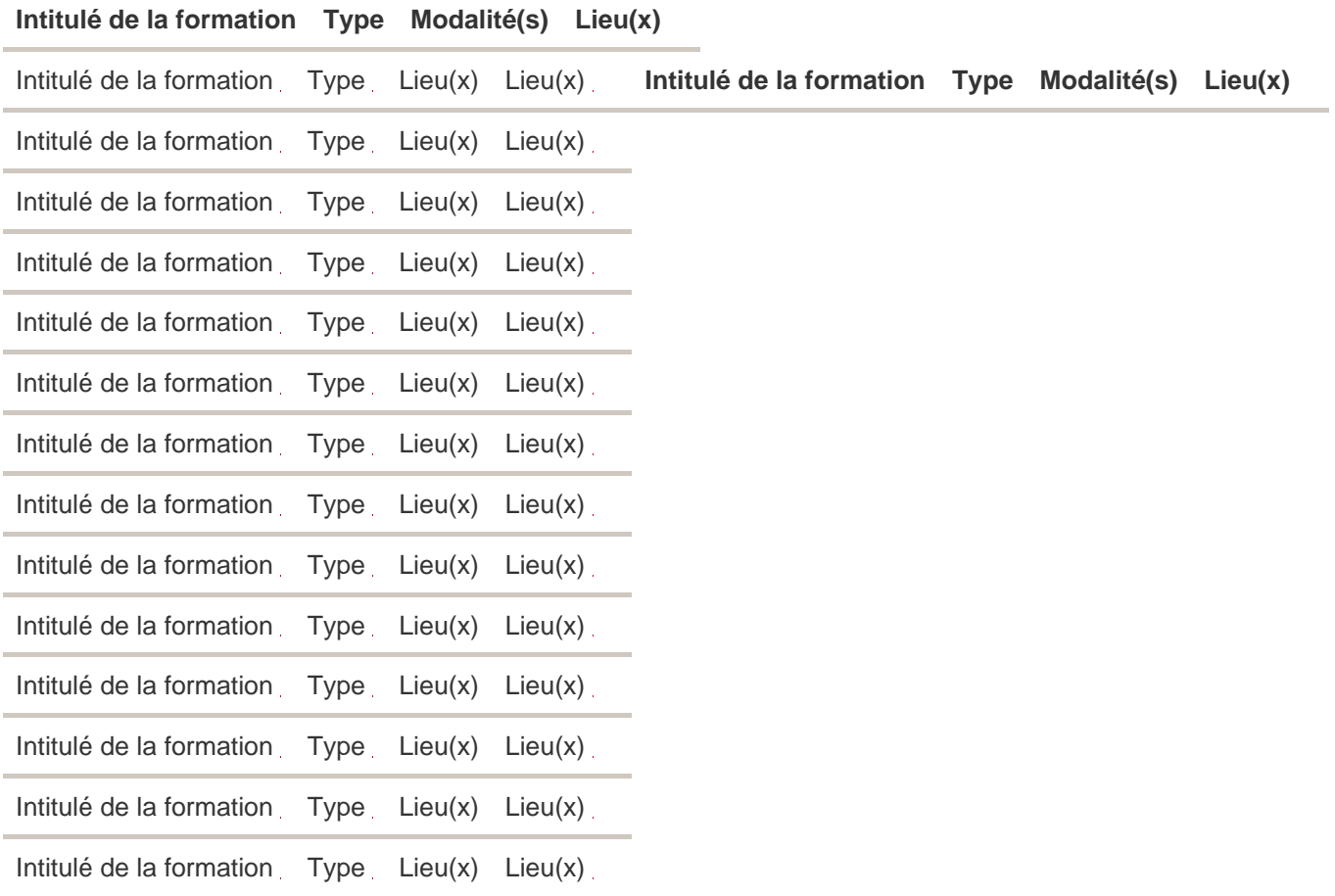